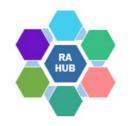

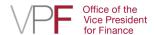

### Research Administration Practices (RAP) Sessions

# **Cost Sharing:**

**Post Award Management** 

May 23, 2023

Josh Freedman, Director for Finance and Administration,

Institute for Soldier Nanotechnologies

Mary McGonagle, Senior Contract Administrator II, RAS

Erin George, Senior Staff Accountant, Sponsored Accounting, VPF

Carole Trainor, Senior Research Administration Support and Education Specialist, VPR

### **Agenda**

RAP Sessions: Targeted skills based educational offerings open to the Research Administration community at MIT. Information gathered and shared with attendees can be taken back to their desks and applied immediately.

What is Cost Sharing?
Sponsor Requirements
Cost Sharing at MIT
Tracking & Documenting:

- Salary & EB
- Tuition Subsidy for Grad RA Effort
- F&A
- Non-Salary
- Third Party

Reporting and Closeout of Award with Cost Sharing

### **Introductions**

Mary McGonagle, Senior Contract Administrator II, RAS

Josh Freedman, Director for Finance and Administration, Institute for Soldier Nanotechnologies

**Erin George,** Senior Staff Accountant, Sponsored Accounting, VPF

**Carole Trainor,** Senior Research Administration Education and Support Specialist, VPR

## What is Cost Sharing?

**Cost sharing, also known as "matching" or "Non-Federal Share"** is that portion of a project or program cost that is not borne by the sponsor.

#### **Mandatory**

• Required by the sponsor as condition of the award (e.g., solicitation states "at least 20% cost sharing" – MIT views 20% Mandatory and anything beyond that as Voluntary)

#### **Voluntary**

 MIT offers cost sharing that the sponsor does not require or in excess of mandatory cost sharing requirements

Note: F&A costs associated with a voluntary cost sharing commitment must be borne by the DLCI.

#### **Auditable Commitment**

Whether cost sharing is required by the sponsor or is offered voluntarily, once an award is made all cost sharing commitments represent binding obligations of the Institute.

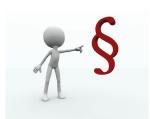

### **Federal Sponsors and Uniform Guidance**

### **Uniform Guidance 2 CFR 200.306 Cost sharing or matching:**

- Voluntary cost sharing is not expected in federal research proposals and cannot be used as a factor during the merit review. For cost sharing to be considered by the funding agency it must be specified in a notice of funding opportunity.
- No cost sharing should be budgeted unless it is specifically required by an agency's funding solicitation.

# Read the FOA/Solicitation for Cost Sharing

Check the "Cost Sharing" section of a Federal sponsor FOA or look for terms like "matching" or "In-Kind" contributions in Non-Federal solicitations.

A Funding Opportunity Announcement (FOA) or solicitation may require a minimum percent of the total project cost, or percent of the total amount funded by the sponsor.

The requirement may also vary based on criteria in the FOA. For example, ARPA-E may have a reduced cost share requirement for project teams made up solely of Educational Institutions.

Grantees with a cost sharing/matching requirement must provide the correct amount of match funds, use the funds only on allowable expenses, and maintain records.

# **Calculating Cost Share Required Amount**

#### **Example of Calculating Cost Sharing/Matching Requirement**

The federal government (DOE) funds a \$1,000,000 grant, and the match requirement is an 80/20 ratio (federal/recipient).

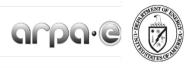

Applicants are bound by the cost share proposed in their Full Applications.

#### 1. BASE COST SHARE REQUIREMENT

ARPA-E generally uses Cooperative Agreements to provide financial and other support to Prime Recipients (see Section II.C of the FOA). Under a Cooperative Agreement or Grant, the Prime Recipient must provide at least 20% of the Total Project Cost<sup>11</sup> as cost share, except as provided in Sections III.B.2 or III.B.3 below.<sup>12</sup>

Create your budget so that you know the amount of Federal Funds needed to conduct the project. That amount will be the **Federal Share** (80% in our example)

#### 1. Compute total project cost

Federal funding of \$1,000,000

Formula: Federal share (\$) divided by federal share (%)

= Total Project Cost

*Example*: \$1,000,000 / .8 = **\$1,250,000** 

#### 2. Compute cost share/match amount

Formula: Total Project Cost (\$) minus federal share (\$)

= Non-federal share (\$)

*Example:* \$1,250,000 minus \$1,000,000 = **\$250,000** 

#### 3. Confirm cost share percent

Formula: Non-federal share (\$) divided by Total Project

Cost (\$) = Non-federal share (%)

*Example:* \$250,000 divided by \$ 1,250,000 = **20%** 

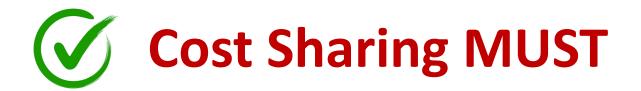

### Cost sharing is eligible when all of the following criteria are met

- VERIFIABLE from the recipient's records
- NOT included as contributions for any OTHER FEDERALLY ASSISTED PROGRAM
- NECESSARY and REASONABLE for accomplishment of project objectives
- ALLOWABLE under the applicable cost principles of the sponsored agreement
- NOT PAID BY THE FEDERAL GOVERNMENT under another assistance agreement (unless the agreement is authorized by federal law to be used for cost sharing or matching)
- In the APPROVED BUDGET when required by the sponsoring agency
- INCURRED during the EFFECTIVE DATE OF THE AWARD
- CONFORM to other provisions of the applicable AGENCY GUIDELINES.

See MIT RAS What Is Allowable/Eligible Cost Sharing?

### **Cost Sharing Types**

### **Cash contributions (MIT preferred types)**

- MIT Tuition Subsidies for Graduate Students' RA Effort
   (at proposal stage limited to 66% tuition subsidy committed as cost sharing)
- Effort/Fringe Benefits and F&A (i.e., Faculty AY Salary & EB, F&A)
- Equipment Purchase (other non-salary expenses)

## In-kind contributions (3<sup>rd</sup> Party)

- Services
- Equipment
- Supplies
- Real Property

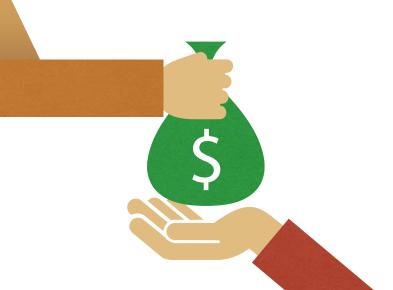

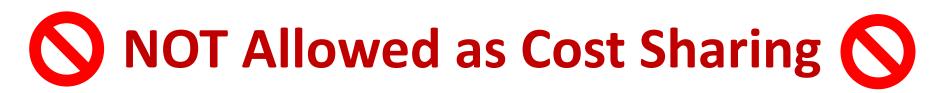

#### The following expenses **CANNOT** be offered as cost sharing:

- Other Federal Awards: The PI may NOT utilize funds from one Federal award as cost sharing on another Federal award (the PI may utilize funds from non-federal awards as the source of cost sharing when specifically allowed by the federal sponsor).
- Use of MIT-Owned Equipment (in MIT's current inventory): The sponsor is already paying for a portion of it through the F&A rate calculation and the equipment was not purchased for use on this project.

  Note: Use of Service Centers (direct charges) should be allowable)

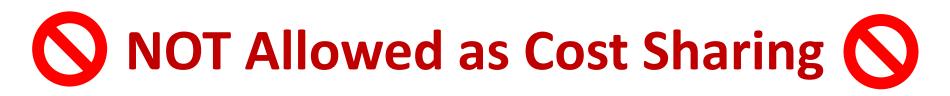

- Institute facilities such as laboratory space. The use of MIT facilities is recovered from sponsors through the application of the F&A cost rate.
- Unallowable costs per Uniform Guidance (2 CFR, Part 200 Subpart E)
- Salary dollars above a regulatory cap. i.e., NIH salary cap limits the salary
  amount that may be charged to NIH grants and contracts. The Institute may pay an
  individual's salary amount in excess of the salary cap with non-federal funds.
  However, this differential cannot be used for cost sharing.

DLCI should **NOT** request a cost share child for salary dollars over the cap. VPF runs a report for all awards with NIH as sponsor or prime sponsor that shows all WBS accounts over the cap and JVs excess salary expense using an account identified by the DLCI.

See RAS What Is Allowable/Eligible Cost Sharing?

# KC Award Terms, Payment, Reporting Requirements

## Understand the cost sharing commitments

- Most awards require that the cost sharing commitment be fulfilled by the expiration of the award. However, there may be interim obligations for expenditures and/or reporting
- Some awards may limit the re-budgeting of cost sharing or may require approval for certain costs
- Costs must be allowable per agreement terms

## Award Set Up - Parent & Cost Share Child (if needed)

RAS creates a **Parent (Level 1)** award in KC and an **Award ID** is assigned. The Parent award will pull forward cost share commitment information from the **KC Institute Proposal** > **Distribution** tab, which must be updated by the DLCI submitting a <u>Cost Share Template</u>.

RAS and the DLCI will have a conversation about needing a cost share template submitted. A cost share child is created for **MIT** '**Mandatory Funded**' or '**Voluntary Funded**' cost share (except Tuition Subsidy).

For example, if you are using **Faculty salary, EB** and associated **F&A**, a Cost Share Child will be created.

### **KC Award Level-1 Parent**

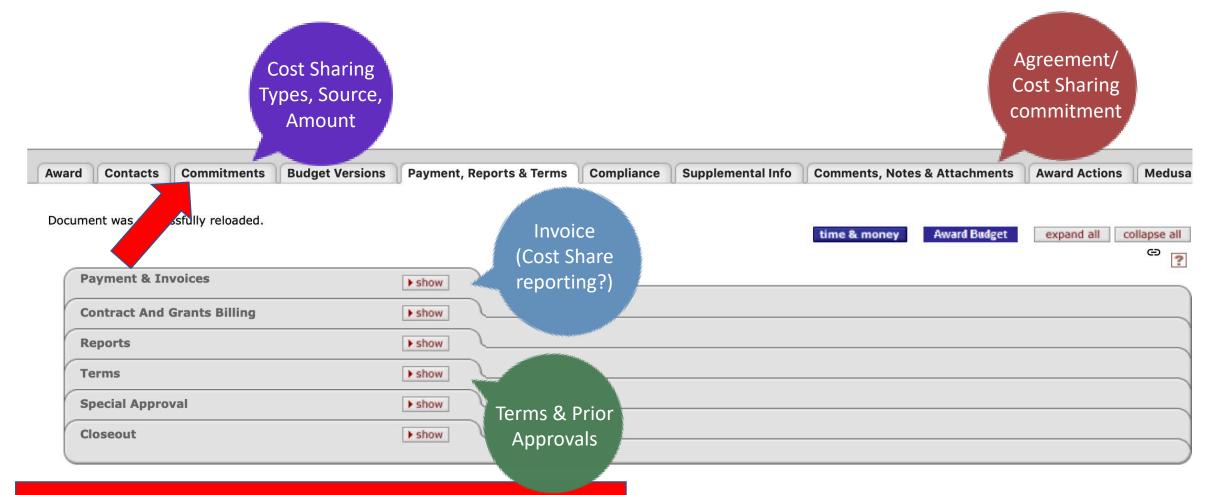

Check *Commitments* to view Cost Sharing pulled from Institute Proposal or updated by Cost Share Template

### **KC Award Commitments**

| rd           | Contacts   | Commitments | Budget Versions | Payment, Reports & Terms | Compliance Su | pplemental Info Comm | ments, Notes & Attachments | Award A              | ctions   Medus       | 8            |      |         |
|--------------|------------|-------------|-----------------|--------------------------|---------------|----------------------|----------------------------|----------------------|----------------------|--------------|------|---------|
| C            | ost Sharin | 9           |                 | ▼ hide                   |               |                      |                            |                      |                      |              |      | -       |
| Cost Sharing |            |             |                 |                          |               |                      |                            |                      |                      |              |      | ?       |
|              |            | Percentage  | Туре            | * Project<br>Period      | *Source       | *Destination         | Commitment<br>Amount       | Cost<br>Share<br>Met | Verification<br>Date | Unit<br>Name | Unit | Actions |
|              | 1          | 0.00        | Funded          | 1                        | 0000007       | 6789123              | 3,000.00                   |                      |                      | (select)     |      |         |
|              | 2          | 0.00        | Funded          | 1                        | 0000005       | 6789123              | 23,117.11                  |                      |                      | (select)     |      |         |
|              | 3          | 0.00        | Funded          | 1                        | 3895580       | 6789123              | 10,624.52                  |                      |                      | (select)     |      |         |
|              | 4          | 0.00        | Funded          | 1                        | 0000001       | 6789123              | 2,965.00                   |                      |                      | (select)     |      |         |
|              | 5          | 0.00        | Funded          | 2                        | 3895580       | 6789123              | 9,205.12                   |                      |                      | (select)     |      |         |
|              | 6          | 0.00        | Funded          | 2                        | 0000005       | 6789123              | 24,041.79                  |                      |                      | (select)     |      |         |
|              | 7          | 0.00        | Funded          | 2                        | 0000001       | 6789123              | 2,556.00                   |                      |                      | (select)     |      |         |
|              | 8          | 0.00        | Funded          | 2                        | 0000007       | 6789123              | 3,000.00                   |                      |                      | (select)     |      |         |

If the **Commitments** > **Cost Sharing** screen has Type = "Funded" and Project Period = 1, 2, 3, etc., instead of FY, it indicates that the award has not been updated per a Cost Sharing Template.

If a Cost Share Template is not received, the red lines will feed to SAP Authorized Total (incorrectly inflate the award amount)

# KC Award Commitments: What will feed to SAP Authorized Total

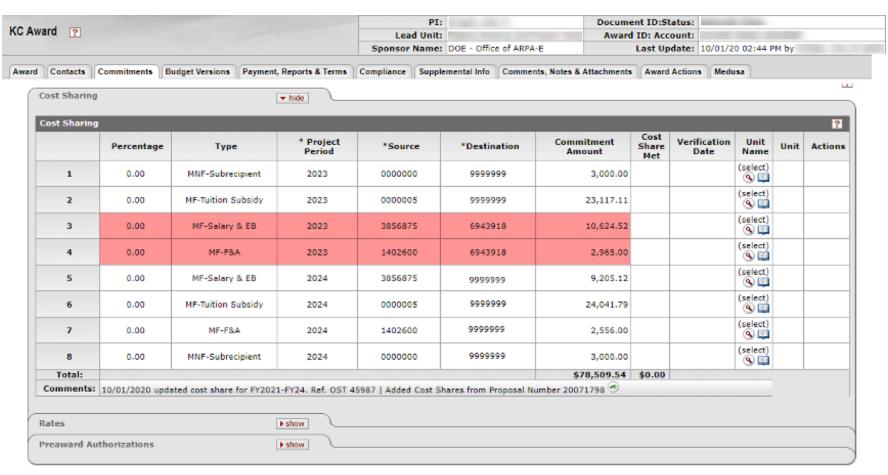

The Red lines will have amounts feed to SAP Authorized Total. Why?

Because Project Period is current or prior fiscal year \*and\* Source Account does not start with '0'.

# KC Award Cost Share Data Feeding to SAP

### The Authorized Total will include only those lines:

- that are for the **Current FY and Prior FYs**. If FY is in the future, it will not feed to the SAP A/T. (Note if period is not updated to a Fiscal Year, then "1" and "2" are seen as years and \*will\* feed)
- have a source account that does not start with '0'. Any account not starting with 0, whether a valid Cost Object or not, will cause the cost sharing amount to feed.
- The SAP A/T is increased for parent(S) so that CS child distributions can be made; \$ will feed (i.e., be distributed from the parent) to the CS Child A/T based on the CS lines entered in the child account.

# **Cost Sharing Template: DLC responsibility**

#### Cost Sharing Template (Complete separate template for each fiscal year) Level One WBS Element Level One WBS Project Period: Please Shade Cell of Cost Sharing Detail Cost Sharing Type a) Funded Cost Sharing Salary & EB\*: [Individual Name Non-Salary Tuition Subside Volunteer Services Important Note: Comments are entered only on the Level One WBS and may be viewed by all COEUS users. when actual salary and EB are known, complete and submit to OSP a COEUS Cost Sharing Data Change Form. When cost sharing salary is funded by a cost object outside the administering DLC, enter a separate line for each individual adding the individual's last name. (Individual names will not be entered in COEUS.) " Unless otherwise negotiated, enter Institute account 1402600 as funding source for Mandatory-Funded (MF) F&A, Enter DLC account for Voluntary Funded (VF) F&A. Must be entered if subrecipient cost sharing is proposed Destination account must be entered only when more than one lower level WBS cost sharing account is requested. If cost sharing accounts have not yet been created, enter Destination "A", "B", "C", etc. to identify the separate accounts Approval of funding source(s) outside the administering DLC Funding Source Approval

- Full cost sharing obligation under the award must be described, including MIT Funded and Non-Funded (3<sup>rd</sup> party, donated), per FY for project period.
- DLC may consolidate amounts for all non-funded cost sharing "Other" except for that provided by subrecipients.
- Indicate Type, Amount and Funding Source.
- If another DLC is funding a cost share type, get account# and signature.
- Must be submitted to RAS for review and posting to KC award parent and child.
- Yearly, prior to mid-July, submit to RAS all changes to the cost sharing plan for the current FY.

See Cost Sharing Template Guide

# **Cost Sharing Template**

|     | Shade Cell of haring Type | Cost Sharing Detail            | FY   | Amount       | Funding<br>Source | Destination<br>Account**** |  |  |  |  |
|-----|---------------------------|--------------------------------|------|--------------|-------------------|----------------------------|--|--|--|--|
|     |                           | (a) Funded Cost Sharing        |      |              |                   |                            |  |  |  |  |
| MF  | VF                        | Salary & EB*: George Westerman | FY21 | \$ 46,498.90 |                   |                            |  |  |  |  |
| MF  | VF                        | Salary & EB*                   |      |              |                   |                            |  |  |  |  |
| MF  | MF VF Non-Salary          |                                |      |              |                   |                            |  |  |  |  |
| MF  | VF                        | F&A**                          |      |              |                   |                            |  |  |  |  |
| MF  | VF                        | Tuition Subsidy                | FY21 | \$ 26,724.97 | 0000005           |                            |  |  |  |  |
| MF  | VF                        | Tuition Subsidy                |      |              |                   |                            |  |  |  |  |
| MF  | VF                        | UROP                           |      |              | 0000006           |                            |  |  |  |  |
| MF  | VF                        | Unrecovered F&A                |      |              |                   |                            |  |  |  |  |
|     |                           | (b) Non-Funded Cost Sharing    |      |              |                   |                            |  |  |  |  |
| MNF | VNF                       | Volunteer Services             |      |              | 0000000           | 9999999                    |  |  |  |  |
| MNF | VNF                       | Subrecipient***                |      |              | 0000000           | 9999999                    |  |  |  |  |
| MNF | VNF                       | Non-Federal Sponsored Support  |      |              | 0000000           | 9999999                    |  |  |  |  |
| MNF | VNF                       | Equipment                      |      |              | 0000000           | 9999999                    |  |  |  |  |
| MNF | VNF                       | Other                          |      |              | 0000000           | 9999999                    |  |  |  |  |

Record post-award cost sharing obligations. A Funding Source (SAP Account) must be entered for MF/VF (not a source code beginning with "0")

**Update using Cost Share Template:** 

Annually review and fund cost sharing commitments Respond to project changes that affect sources, staffing

# KC Award Commitments: After initial Cost Share Template

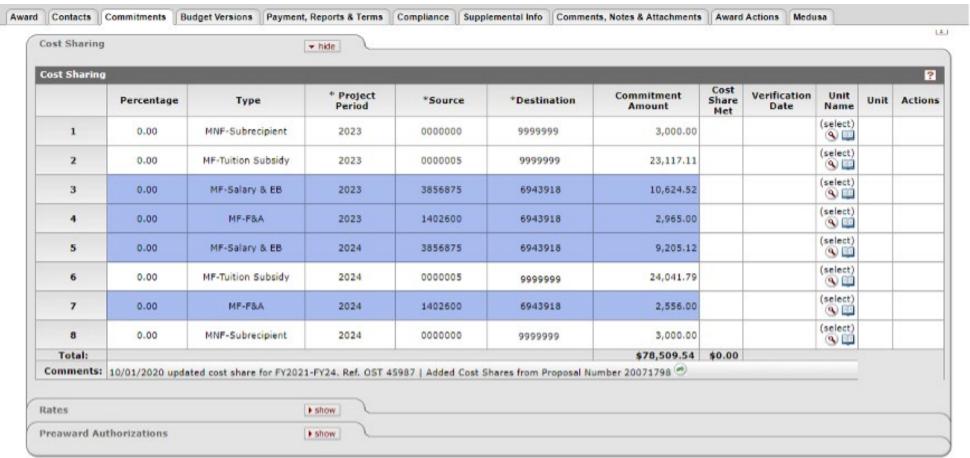

Only the blue lines should be included in the Cost Share Child Account.

Why?

Because they represent actual revenue funding that will be transferred into, and planned expenditures that will be charged to, the SAP account. (Funded Cost Sharing)

# **Cost Sharing Myths**

- Cost Sharing is MIT's money we can spend it as we see fit (do not need to follow Uniform Guidance regulations on Allowable Costs or restrictions in terms of the agreement).
- Cost Sharing should be treated as a "Rainy Day fund" spend the sponsor funding first, then use the cost share if needed.
- Cost Sharing funds that are not spent at the end of the award can be used on other projects or moved to the PI's discretionary account.
- XDLCI does not need to track and document Cost Sharing Tuition Subsidy because it's not in SAP.

# **VPF JV Cost Share Funding**

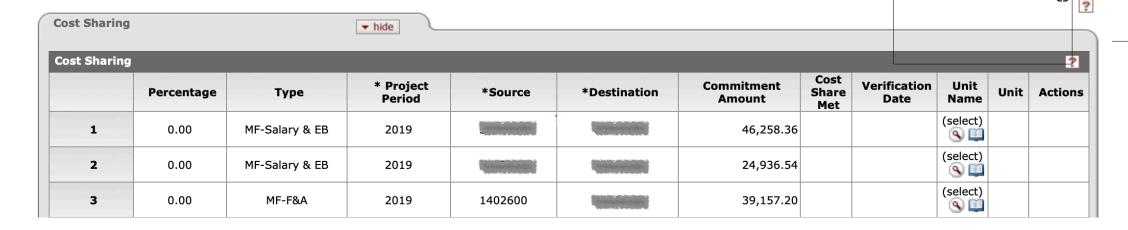

When the **Commitments > Cost Sharing** screen for the WBS Cost Share Child is updated, VPF processes JV funding entries for all amounts shown on the cost sharing WBS with funding source accounts for the current fiscal year. The cost sharing \$\$ will be transferred by from the MIT source cost object (using GL 800702 Cost Sharing - Transfer Out) to the cost sharing WBS account (using GL 800701 Cost Sharing- Transfer In) based on Kuali Coeus data.

VPF will reach out to the DLCI if the Cost Share template needs to be modified.

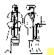

#### **SUMMARY STATEMENT**

**WBS** 1234567

#### Month End October 31 2020

Supervisor:

Authorized Total: \$ 199,884.67

COST SHARE CHILD: M. HALASSA Company: Mass. Inst. of Technology

,Begin: 09/01/2017 End: 06/30/2021 Project: Agreement Type: 14

Profit Center: Costing Sheet: Research MTDC On Campus 54.70 ON - 6.00 OFF Sponsor: MIT - Internal Cost Sharing

Funds Available \$ 42,410.98

Page 1 of 1

| Description                                                                                        | Current                     | Fiscal YTD                  | Cumulative                    | Commitment |  |
|----------------------------------------------------------------------------------------------------|-----------------------------|-----------------------------|-------------------------------|------------|--|
| KPENSE NET OF REVENUE                                                                              |                             |                             |                               |            |  |
| Expenses Direct Expenses                                                                           |                             |                             |                               |            |  |
| Direct Expenses<br>Salaries & Benefits                                                             |                             |                             |                               |            |  |
| Salaries & Wages<br>400040 - Faculty Non-Tenured-On                                                | 3.091.11                    | 6.182.22                    | 80,902.27                     |            |  |
| TOTAL Salaries & Wages                                                                             | 3,091.11<br>3,091.11        | 6,182.22<br>6,182.22        | 80,902.27                     |            |  |
| Employee Benefits Fund & MTDC Base EB On Campus                                                    |                             |                             |                               |            |  |
| 600204 - EB On<br>TOTAL Fund & MTDC Base EB On Campu                                               | 825.33<br><b>825.33</b>     | 1,650.66<br><b>1,650.66</b> | 20,890.66<br><b>20,890.66</b> |            |  |
| -                                                                                                  |                             |                             |                               |            |  |
| TOTAL Employee Benefits                                                                            | 825.33                      | 1,650.66                    | 20,890.66                     |            |  |
| TOTAL Salaries & Benefits                                                                          | 3,916.44                    | 7,832.88                    | 101,792.93                    |            |  |
| TOTAL Direct Expenses                                                                              | 3,916.44                    | 7,832.88                    | 101,792.93                    |            |  |
| Indirect Expenses                                                                                  |                             |                             |                               |            |  |
| Indirect Expenses<br>F&A                                                                           |                             |                             |                               |            |  |
| 600304 - F&A On<br>TOTAL F&A                                                                       | 2,028.72<br><b>2,028.72</b> | 4,057.44<br><b>4,057.44</b> | 55,492.96<br><b>55,492.96</b> |            |  |
| F&A Adjustments                                                                                    |                             |                             |                               |            |  |
| F&A Adjustments<br>600316 - Adj F&A On to Spon Base/Rat<br>TOTAL F&A Adjustments                   | 113.57<br><b>113.57</b>     | 227.14<br><b>227.14</b>     | 187.80<br><b>187.80</b>       |            |  |
| TOTAL Indirect Expenses                                                                            | 2,142.29                    | 4,284.58                    | 55,680.76                     |            |  |
| ·                                                                                                  |                             | -                           | -                             |            |  |
| TOTAL Indirect Expenses                                                                            | 2,142.29                    | 4,284.58                    | 55,680.76                     |            |  |
| Summary/Authorized Total                                                                           |                             |                             |                               |            |  |
| Summary/Authorized Total<br>400000 - Summary Posting for Systems<br>TOTAL Summary/Authorized Total |                             |                             |                               |            |  |
| TOTAL Summary/Authorized Total                                                                     |                             |                             |                               |            |  |
| ***TOTAL Expenses ***                                                                              | 6,058.73                    | 12,117.46                   | 157,473.69                    |            |  |
| evenue                                                                                             | -                           | -                           | -                             |            |  |
| Transfers & Cost Sharing                                                                           |                             |                             |                               |            |  |
| Cost Sharing<br>800701 - Cost Sharing - Transfer In                                                |                             |                             | 145,356.09-                   |            |  |
| TOTAL Cost Sharing                                                                                 |                             |                             | 145,356.09-                   |            |  |
| TOTAL Transfers & Cost Sharing                                                                     |                             |                             | 145,356.09-                   |            |  |
| TOTAL Revenue                                                                                      |                             |                             | 145,356.09-                   |            |  |
| OTAL EXPENSE NET OF REVENUE                                                                        | 6,058.73                    | 12,117.46                   | 12,117.60                     |            |  |

MIT Account Number: 1234567 Page: 3

PI: Date: 02/08/2021

#### Cost Sharing:

| %    | Type           | Project Year | Source Acct | Destination Acct | Amount      |
|------|----------------|--------------|-------------|------------------|-------------|
|      | MF-Salary & EB | 2020         | 2666666     | 1234567          | \$32,916.00 |
|      | MF-F&A         | 2020         | 1402600     | 1234567          | \$18,005.05 |
| 0.00 | MF-Salary & EB | 2019         | 2666666     | 1234567          | \$30,899.99 |
| 0.00 |                | 2019         |             |                  | \$16,902.30 |
| 0.00 | MF-F&A         | 2018         | 1402600     | 1234567          | \$16,488.76 |
| 0.00 | MF-F&A         | 2018         | 1402600     | 1234567          | \$30,143.99 |
|      | MF-Salary & EB |              | 2666666     | 1234567          |             |
| 0.00 | MF-Salary & EB | 2021         | 2666666     | 1234567          | \$35,247.95 |
| 0.00 | MF-F&A         | 2021         | 1402600     | 1234567          | \$19,280.63 |
|      |                |              |             |                  |             |

Total: \$199,884.67

Comments:

09/08/20: updated FY21 cost share. OST #47334 |
08/26/19:addded FY20 cost share for 1234567 per OST |
3/11/19: Updated fy18 and added fy19 1234567 cost share per OST re-opened |
1/17/19: Updated fy18 cost share per OST 16017 |
08/13/2018: added FY18 for 1234567

# **Tuition Subsidy**

MIT currently provides a 55% tuition subsidy for Graduate Student Research Assistant (RA) during the Academic Year and 100% tuition subsidy during the Summer.

During proposal phase, only 66% of the tuition subsidy may be used to budget for cost sharing but at award phase, 100% of the actual incurred expenses for tuition subsidy may be used (based on RA effort).

# **Tuition Subsidy**

In the Cost Share Template, use **0000005** as the **Funding Source** and **9999999** as the **Destination** account.

Since the Tuition Subsidy is paid for with MIT general funds, cost share funding for Graduate RA Tuition Subsidy is not moved to a WBS cost share child account.

Fall and spring RA tuition subsidy is charged to the Academic Department's RA Tuition Account 17XXXXX; the summer RA tuition subsidy is charged to the Institute's Account 1732200.

#### The DLCI should document:

- name of the student,
- his/her percent effort
- period of the effort on the project
- total amount of the subsidy provided during that period.

Each year, the DLCIs must send cost sharing documentation for a graduate student RA tuition subsidy to the RAS CA (via OST).

# Salary/EB and F&A

Funds for the faculty Salary/EB and F&A will be transferred by VPF to the WBS Cost Share child cost object based on the Cost Sharing Template entered in KC Award. **SAP will display the funds as Revenue**.

The DLC is then responsible for changing salary distribution to the WBS cost sharing child cost object. The Expenses must match Revenue.

Salary and related employee benefits must be tracked and certified in the effort reporting system. The DLCI submits an updated Cost Share Template to ensure that accurate Salary & EB and F&A are described.

See <a href="https://vpf.mit.edu/salary-distribution-requirements">https://vpf.mit.edu/salary-distribution-requirements</a>

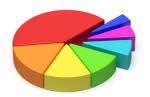

### **Associated F&A Costs**

The Institute will absorb the F&A costs associated with cost sharing that is **Mandatory** (required by the funding agency). Funds for the F&A associated with the salary/EB and other non-salary costs are transferred by VPF to the WBS child cost object. In the Cost Share Template, the DLC must calculate the correct F&A cost per FY. For Mandatory Funded F&A, 1402600 as funding source.

Funding for F&A costs on cost sharing commitments that are **Voluntary**, not required by the funding agency, a DLC account must be provided as funding source in the Cost Share Template.

# **Third party In-Kind Contributions**

Per Federal regulations, the value of non-cash contributions provided by non-Federal third parties, may be in the form of real property, equipment, supplies and other expendable property, and the value of goods and services directly benefiting and specifically identifiable to the project or program.

- Detailed Valuation and Documentation Guidelines are described in the reference document – <u>Cost Sharing Primer for DLC Administrators</u>, pages 10-13.
- Third-party cost sharing on federal awards and grants must meet the Uniform Guidance criteria that define allowable cost sharing expenditures.

#### **Action Items for DLCIs:**

 Maintain copies of non-MIT-funded cost sharing – in the event of an audit or questioned costs (DLCI may send copies to RAS CA to upload to KC Award)

### **Subawards**

#### 4. LEGAL RESPONSIBILITY

Although the cost share requirement applies to the Project Team as a whole, the funding agreement makes the Prime Recipient legally responsible for paying, or ensuring payment of the entire cost share. The Prime Recipient's cost share obligation is expressed in the funding agreement as a static amount in U.S. dollars (cost share amount) and as a percentage of the Total Project Cost (cost share percentage). If the funding agreement is terminated prior to the end of the period of performance, the Prime Recipient is required to contribute at least the cost share percentage of total expenditures incurred through the date of termination.

The Prime Recipient is solely responsible for managing cost share contributions by the Project Team and enforcing cost share obligations assumed by Project Team members in subawards or related agreements.

- RAS Research Subawards Team (RST) includes cost sharing requirements in the subrecipient agreement, requiring cost sharing reporting on invoices for payment.
- DLCI has responsibility for determining that the subrecipient has completed sufficient work for the invoice to be paid and are meeting cost sharing requirements.

# **Tracking & Documenting**

It is the responsibility of the DLCI to monitor, track, and document cost sharing to ensure that all cost sharing commitments (mandatory and voluntary) made as a condition of the award are met, properly recorded and documented.

SAP Summary Statements for WBS cost sharing child cost objects must be reviewed each month or quarterly so that adjustments can be made in a timely manner, and that rates of expenditures can be monitored to assure availability of funds.

# **Cost Share Reports**

- DLCI check KC award and agreement terms for reporting requirements. Some sponsors may require more detail than others.
- DLCI report to sponsor based on agreement terms (some require interim/quarterly reporting). Share copies of all cost sharing reports to the sponsor with RAS.

#### **Final Financial:**

- VPF audits the WBS Cost Share Child
- VPF will include total amount of cost share expenditure (if needed)
- DLCI will provide VPF with records of Cost Sharing that are not funded through a WBS cost share child as needed.

#### FEDERAL FINANCIAL REPORT

|                                                                              |                |                         |                     | (                | Follow form instructions)   |                                        |                                                |                        |  |  |
|------------------------------------------------------------------------------|----------------|-------------------------|---------------------|------------------|-----------------------------|----------------------------------------|------------------------------------------------|------------------------|--|--|
| 1. Federal Agent                                                             | cy and Organ   | nizational Element      | 2. Federal Gran     | nt or Other      | dentifying Number Assign    | ed by Federal Agen                     | cy                                             | Page of                |  |  |
| to Which Report is Submitted (To report multiple grants, use FFR Attachment) |                |                         |                     |                  |                             |                                        | •                                              | 1 1 1                  |  |  |
| 10 111111111111111111111111111111111111                                      | 01110 00011110 |                         | (10 topostini       | andro gran       | is, 650 1110 againment      |                                        |                                                | 1 ' 1 '1               |  |  |
|                                                                              |                |                         | 1                   |                  |                             |                                        |                                                |                        |  |  |
| XYZ Corporation                                                              |                |                         |                     | AGRIMT D         | TD MAY 30, 2018             |                                        |                                                | pages                  |  |  |
| 3. Recipient Orga                                                            | anization (Na  | ame and complete ac     | dress including 2   | Zip code)        |                             |                                        |                                                |                        |  |  |
| Massachusetts In                                                             | stitute of Te  | chnology                |                     |                  |                             |                                        |                                                |                        |  |  |
| 77 Massachusetti                                                             |                |                         |                     |                  |                             |                                        |                                                |                        |  |  |
| Cambridge, Mass                                                              |                | 2139                    |                     |                  |                             |                                        |                                                |                        |  |  |
| 4a. DUNS Numb                                                                |                |                         | 5 Baciniant Ar      | securet Num      | ber or Identifying Number   |                                        | 6. Report Type                                 | 7. Basis of Accounting |  |  |
| 140. 00.40 140.00                                                            | 701 J401 E     |                         |                     |                  |                             |                                        |                                                | Ir. date or recovering |  |  |
|                                                                              | ı              |                         | (10 reports         | resther Store    | na, was it is russiminary   | ,                                      | I                                              | 1 1                    |  |  |
|                                                                              | Recip          | ient Shar               | e:                  |                  |                             |                                        |                                                |                        |  |  |
| 00142559                                                                     | _              |                         | _                   |                  |                             |                                        |                                                |                        |  |  |
|                                                                              | i T            | otal recipi             | iont cha            | ro ro            | nuired                      |                                        |                                                |                        |  |  |
| 8. Project                                                                   | 1. 1           | otal recip              | CHIL SHA            | 10 100           | <del>quii eu</del>          |                                        |                                                |                        |  |  |
| From:                                                                        |                |                         | l <b>-</b>          |                  |                             |                                        |                                                |                        |  |  |
| 5/30/20                                                                      | J. R           | Recipient s             | snare or            | expe             | naitures                    |                                        |                                                |                        |  |  |
| 10. Tran                                                                     |                |                         |                     |                  |                             |                                        |                                                |                        |  |  |
| (Use line                                                                    | k. R           | emaining                | recipier            | าt sha           | re to be pro                | vided (line                            | e i minus                                      | i)                     |  |  |
| -                                                                            |                | omaning.                | . oc.p.o.           |                  | io to bo pio                | ,,,,,,,,,,,,,,,,,,,,,,,,,,,,,,,,,,,,,, | 0 1 111111111111111                            | <del>''</del>          |  |  |
| Federal                                                                      |                |                         |                     |                  |                             |                                        |                                                |                        |  |  |
| a. Cash Rec                                                                  |                |                         |                     |                  |                             |                                        |                                                | \$982,914.18           |  |  |
| b. Cash Disb                                                                 |                |                         |                     |                  |                             |                                        |                                                | \$982,914.18           |  |  |
| c. Cash on H                                                                 |                |                         |                     |                  |                             |                                        |                                                | \$0.00                 |  |  |
| (Use lines d-o fi                                                            | or single gre  | ant reporting)          |                     |                  |                             |                                        |                                                |                        |  |  |
| Federal Expens                                                               | ditures and    | Unobligated Balanc      | e:                  |                  |                             |                                        |                                                |                        |  |  |
| d. Total Fede                                                                | eral funds au  | thorized                |                     |                  |                             |                                        |                                                | \$982,914.18           |  |  |
| e. Federal sh                                                                | are of expen   | ditures                 |                     |                  |                             |                                        |                                                | \$982,914,18           |  |  |
|                                                                              |                | idated obligations      |                     |                  |                             |                                        |                                                | \$0.00                 |  |  |
|                                                                              |                | um of lines e and f)    |                     |                  |                             |                                        |                                                | \$982,914.18           |  |  |
|                                                                              |                |                         | 4 melana mb         |                  |                             |                                        | _                                              |                        |  |  |
|                                                                              |                | f Federal funds (line   | a minus g)          |                  |                             |                                        |                                                | \$0.00                 |  |  |
| Recipient Shar                                                               |                |                         |                     |                  |                             |                                        |                                                |                        |  |  |
| i. Total recip                                                               |                |                         |                     |                  |                             |                                        |                                                | \$25,504.24            |  |  |
| j. Recipients                                                                | share of exp   | enditures               |                     |                  |                             |                                        |                                                | \$25,504.24            |  |  |
| k. Remaining                                                                 | recipient sha  | are to be provided (lin | ne i minus j)       |                  |                             |                                        |                                                | \$0.00                 |  |  |
| Program Incom                                                                | ne:            |                         |                     |                  |                             |                                        |                                                |                        |  |  |
| I. Total Feder                                                               | al program ir  | ncome earned            |                     |                  |                             |                                        |                                                | \$0.00                 |  |  |
|                                                                              |                | nded in accordance v    | vith the deduction  | alternative      |                             |                                        |                                                | \$0.00                 |  |  |
|                                                                              |                | ded in accordance w     |                     |                  |                             |                                        |                                                | \$0.00                 |  |  |
|                                                                              |                | ncome (line I minus li  |                     | nemauve          |                             |                                        |                                                | \$0.00                 |  |  |
|                                                                              |                |                         |                     | David A. T.      |                             |                                        |                                                |                        |  |  |
|                                                                              |                | b. Rate                 | c. Period From      |                  |                             | e. Amount Charge                       |                                                | f. Federal Share       |  |  |
| 11. Indirect Fixed                                                           |                | 59.00 On - 5.00 Off     | 5/30/2016           | 12/31/2020       | \$503,008.24                | \$296,774.8                            | 8                                              | \$287,587.90           |  |  |
| Expense                                                                      |                |                         |                     |                  |                             |                                        |                                                |                        |  |  |
|                                                                              |                |                         |                     | g. Totals        |                             |                                        |                                                | \$287,587.90           |  |  |
| 12. Remarks: Al                                                              | ttach any exp  | olanations deemed n     | ecessary or infon   | mation requ      | ired by Federal sponsoring  | g agency in complia                    | nce with governing le                          | igislation:            |  |  |
|                                                                              |                |                         |                     |                  |                             |                                        |                                                |                        |  |  |
| 13. Certification                                                            | : By signir    | ng this report, I cert  | ify that it is true | , complete,      | and accurate to the bes     | t of my knowledge                      | . I am aware that                              |                        |  |  |
| amy false, fic                                                               | ctitious, or f | raudulent informati     | on may subject      | me to crim       | inal, civil, or administrat | ive penalities. (U.S                   | <ol><li>Code, Title 18, Se</li></ol>           | ction 1001)            |  |  |
| a. Typed or Print                                                            | ed Name an     | d Title of Authorized   | Certifying Officia  | 1                |                             | c. Telephone (Are                      | sa code, number and                            | extension)             |  |  |
|                                                                              |                |                         |                     | (617) 258-8228   |                             |                                        |                                                |                        |  |  |
| Mike Hiekin, Assi                                                            | stant Manan    | er                      |                     | d. Email address |                             |                                        |                                                |                        |  |  |
|                                                                              |                |                         |                     |                  |                             | mkhaykin@mit.edu                       |                                                |                        |  |  |
| b. Cinneton of A                                                             | otherized Co   | ostificino Official     |                     |                  |                             | V                                      |                                                |                        |  |  |
| b. Signature of A                                                            | winonzed Ce    | araying Official        |                     |                  |                             | e. Date Report St                      | ubmitted (Month, Da                            | y, reaf)               |  |  |
|                                                                              |                |                         |                     |                  |                             |                                        |                                                |                        |  |  |
|                                                                              |                |                         |                     |                  |                             | 14. Agency use or                      | nly:                                           |                        |  |  |
|                                                                              |                |                         |                     |                  |                             |                                        |                                                |                        |  |  |
|                                                                              |                |                         |                     |                  |                             |                                        | Standard Form 425                              |                        |  |  |
|                                                                              |                |                         |                     |                  |                             |                                        | OMS Approval Number<br>Expiration Date: 10/31/ |                        |  |  |
|                                                                              |                |                         |                     |                  |                             |                                        | CAPTRICATI DERG. 10/31/                        | AND T                  |  |  |

Paperwork Burden Statement
According to the Paperwork Reduction Act, as amended, no persons are required to respond to a collection of information unless it displays a valid OMB Control Number. The valid OMB control number for this information objection is 0348-0051. Public reporting burden for this collection of information is estimated to average 1.5 hours per response, including time for reviewing instructions, searching existing data sources, gathering and maintaining the data needed, and completing and reviewing the collection of information, send comments regarding the burden estimate or any other aspect of this collection of information, including suggestions for reducing this burden, to the Office of Management and Budget, Paperwork Reduction Project ( 0348-0060), Washington, DC 20503.

\$25,504.24

### **Cost Share Closeout**

- VPF will audit cost share child accounts.
- DLCI needs to provide information on whether everything is posted to the child account. If not, inform VPF.
- VPF confirms the correct FY Rates were used, checks that Secondary Costs, Categories were funded correctly.
- Funded amount (Authorized Total) must equal expenditures.
- DLCI must revise Cost Sharing Template as needed.
- Account in balance is closed.

See RAP: Financial Closeout of Sponsored Projects [PDF] [Video]

Page 2 of 2 **SUMMARY STATEMENT WBS** 7654321 Month End October 31 2020 WIRE IMPROVEMENT FOR HTS ,Begin: 07/01/2017 End: 09/30/2018 Supervisor: Company: Mass. Inst. of Technology Authorized Total: \$ Project: Over Expended \$ 3,588.41 Profit Center: Sponsor: MIT - Internal Cost Sharing Costing Sheet: Research MTDC On Campus 59.00 ON - 5.00 OFF Contract Number: Agreement Type: 14 Fiscal YTD Commitment Description Current Cumulative TOTAL Summary/Authorized Total \* \* \* TOTAL Expenses \* \* \* 31,396.51 Revenue
Transfers & Cost Sharing
Cost Sharing
800701 - Cost Sharing - Transfer In
TOTAL Cost Sharing 27,808.10-**27,808.10**-TOTAL Transfers & Cost Sharing 27,808.10-TOTAL Revenue 27,808.10 TOTAL EXPENSE NET OF REVENUE 3,588.41

35

# Feedback

We are providing a **QR Code** for you to access a **RAP learning session feedback survey** via your phone or mobile device.

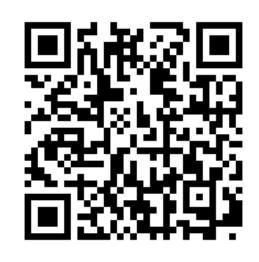

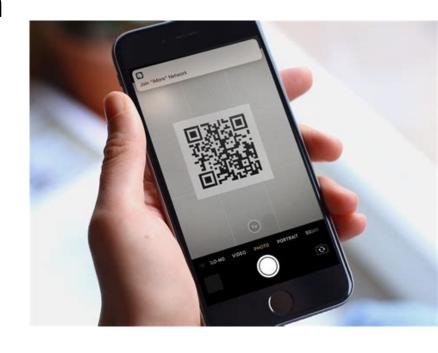

I will also provide a link

https://mit.co1.qualtrics.com/jfe/form/SV\_d12laUlu3eumtaS

to access the form via the web and in a follow up email.

#### **Helpful Resources**

**VPF Sponsored Accounting Team** 

https://vpf.mit.edu/staff/134

**RAS Grant & Contract Administrator** 

https://ras.mit.edu/about-ras/staff/by-department

**RA Support** 

Ra-help@mit.edu

Josh Freedman (offers assistance with tuition subsidy tracking questions) joshf@mit.edu

#### **MIT Cost Sharing Resources**

- RAS Cost Sharing webpages
- <u>MIT Cognos Cost Share Reports</u> (Public Folders > Departmental Reports > Financial DLC Reports > Cost Sharing Reports)
- Cost Sharing Primer

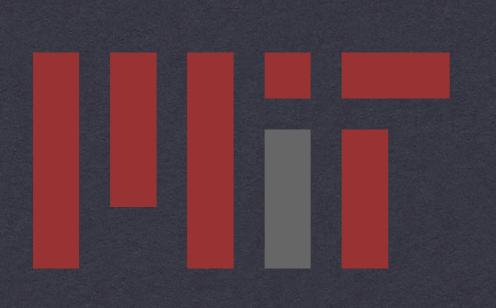

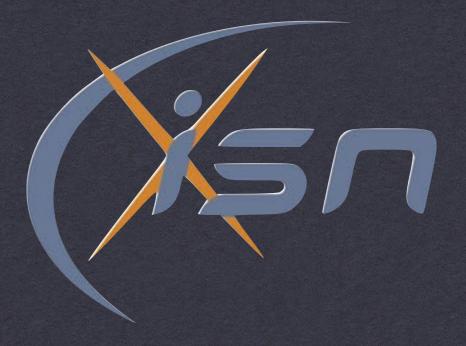

### Cost Sharing

Tips from the Trenches... A case study Institute for Soldier Nanotechnologies

## ISN Cost Sharing

Mandatory from original BAA

22.7% of the cost of the program is cost share

Capped at \$14.6M

Funded from many sources

Sponsored pushed hard for same cost sharing to get renewal in 2007 and for 2012.

#### Pre Award

Planning Cost Sharing for a Proposal

Mandatory

F&A is covered! (Free Money)

Voluntary

Don't do it! Not used to evaluate proposal.

Cost share on entire project if possible, not on specific tasks. Be careful how your proposal is worded and how the award reads.

Plan

Section G - Contract Administration Data

#### ACCOUNTING AND APPROPRIATION DATA

AA: 97201301833AC2154E6330700000005062063115F667100001939036209F1ATD42200G0010000AAF67100

COST CODE: A60FJ

AMOUNT: \$1,000,000.00

CIN GFEBS001029846700001: \$1,000,000.00

AB: 02120132014204000006616112550030002617R.0007100.1 6100.9000021001

COST CODE: A60FJ

AMOUNT: \$472,209.00

CIN GFEBS001029852400001: \$472,209.00

AC: 2122040000026N6N20622786E010025FBN35C30MIPR2KDATN140425291FS19130

COST CODE: A60FJ AMOUNT: \$100,000.00

CIN GFEBS001029852400002: \$100,000.00

AD: 2122040000026N6N2062278625FBN35C30MIPR2KDATN136225091JS19130

COST CODE: A60FJ AMOUNT: \$93,057.34

CIN GFEBS001029852400003: \$93,057.34

AE: 02120132014204000006616112550030002617R.0007099.1 6100.9000021001

COST CODE: A60FJ AMOUNT: \$31,297.00

CIN GFEBS001029852400004: \$31,297.00

#### TERMS AND CONDITIONS

1. Contracting Officer's Representative: Dr. Robert Kokoska

2. Principal Investigator: Dr. John Joannopoulos

The purpose of this task order is to provide funding for three Natick Projects titled, "An Autonomous, Adaptive, Responsive, and Modular Second Skin Based on Organohydrogels", "Improving the Performance of Electrospun Materials and their Composites under End-Use Conditions", "Responsive Hybrid Block Copolymer Photonic Crystals", and for the Air Force Projects titled "Controlled Release from Surfaces for Battlefield Medicine", "Novel Ultrasound Transducing Fabrics for the Continuous Monitoring and Early Detection of Pneumothroax and Pulmonary edema in Airlifted Patients", "Materials for Non-Invasive and Cell-Targeted Drug Delivery", "Device For Non-Invasive Rapid Determination of Hydration State", and "Devices For Monitoring Tissue Oxygenation in Compartment Syndrome Patients." The SOWs and cost proposals are hereby incorporated by reference.

#### Cost Sharing is not applicable for this task order.

This task order will be performed in accordance with the terms and conditions of Contract W911NF-13-D-0001.

oposal.

not on osal is

### RA Tuition Subsidy

"Free" cost sharing

Never works as you project

Reduces Flexibility for PI

Potential Change in Subsidy Rates

\$1,000,000+ hit to the original ISN contract when rate went from 65% to 45%

Not easy to track and document

#### Other Sources of Funds

PI Discretionary

Good luck with that!

Department, Deans, VPR, Provost, etc.

For larger projects with mandatory funding

Third Party Sources - Industry

Be very careful here: Document & question everything

## Cost Sharing Template

Learn to love it!

Fill it out ASAP and get it signed.

This is the real documentation for all the deals you and your PI(s) made to get the cost sharing

Check to make sure funds are drafted

Yearly template for F&A on Mandatory CS

Use template to move funds from Parent to Child

#### **Cost Sharing Template** (Complete separate template for each fiscal year)

|     |                                                                                                    |                                                                                                    | ,                                                  | proto ocparate te                                  |                                        | acii iiscai ye                             | загу                                  |                |  |  |  |
|-----|----------------------------------------------------------------------------------------------------|----------------------------------------------------------------------------------------------------|----------------------------------------------------|----------------------------------------------------|----------------------------------------|--------------------------------------------|---------------------------------------|----------------|--|--|--|
|     |                                                                                                    |                                                                                                    | Level One                                          | WBS Element:                                       | 6915506                                |                                            |                                       |                |  |  |  |
| ,(  |                                                                                                    |                                                                                                    | Level One WBS                                      | Project Period: 5/                                 | 1/07 - 12/31/09                        |                                            |                                       |                |  |  |  |
| ノ   |                                                                                                    | Please Shade Cell of<br>Cost Sharing Type                                                                                                    |                                                    | Cost Sharing Detail                                |                                        |                                            | Amount                                | Funding Source |  |  |  |
|     |                                                                                                    |                                                                                                    | (a) Funded Cos                                     | t Sharing                                          |                                        |                                            |                                       |                |  |  |  |
|     | MF                                                                                                   | VF                                                                                                    | Salary & EB*: [In                                  |                                                    |                                        |                                            |                                       |                |  |  |  |
|     | MF                                                                                                   | VF                                                                                                    | Non-Salary                                         |                                                    |                                        |                                            |                                       |                |  |  |  |
|     | MF                                                                                                   | VF                                                                                                    | F&A**                                              |                                                    |                                        | 2009                                       | \$194,706.75                          | 140260         |  |  |  |
|     | MF                                                                                                   | VF                                                                                                    | Tuition Subsidy                                    |                                                    |                                        | 2009                                       | \$194,700.75                          | 140260         |  |  |  |
|     | MF                                                                                                   | VF                                                                                                    | UROP                                               |                                                    |                                        |                                            |                                       |                |  |  |  |
|     | MF                                                                                                   | VF                                                                                                    | Unrecovered F&                                     | 4                                                  |                                        |                                            |                                       |                |  |  |  |
| r   | MF                                                                                                   | VF                                                                                                    |                                                    | •                                                  |                                        |                                            |                                       |                |  |  |  |
|     | MF .                                                                                                 | VF                                                                                                    |                                                    |                                                    |                                        |                                            |                                       |                |  |  |  |
|     |                                                                                                    |                                                                                                    |                                                    |                                                    |                                        |                                            |                                       |                |  |  |  |
|     | MNF                                                                                                  | \/NIT                                                                                                    | (b) Non-Funded                                     |                                                    |                                        |                                            |                                       |                |  |  |  |
|     | MNF                                                                                                  | VNF                                                                                                    | Volunteer Service                                  | es                                                 |                                        |                                            |                                       |                |  |  |  |
| 2.1 |                                                                                                    | VNF                                                                                                    | Subrecipient***                                    |                                                    |                                        |                                            |                                       |                |  |  |  |
|     | MNF                                                                                                  | VNF                                                                                                    | Non-Federal Sponsored Support                      |                                                    |                                        |                                            |                                       |                |  |  |  |
|     | MNF                                                                                                  | VNF                                                                                                    | Equipment                                          |                                                    |                                        |                                            |                                       |                |  |  |  |
|     | MNF                                                                                                  | VNF                                                                                                    | Other                                              |                                                    |                                        |                                            |                                       |                |  |  |  |
|     |                                                                                                    |                                                                                                    |                                                    | Tota                                               | Cost Sharing                           |                                            | 194,706.75                            |                |  |  |  |
|     |                                                                                                    |                                                                                                    |                                                    |                                                    |                                        |                                            |                                       |                |  |  |  |
|     | Comments: F                                                                                          | unding for Cos                                                                                                    | st Sharing on the ISN                              | contract. This is to c                             | draft in the F&A                       | to balance the                             | account through                       | h 12/31/00     |  |  |  |
|     |                                                                                                    |                                                                                                    |                                                    |                                                    |                                        |                                            |                                       | . 12/01/03.    |  |  |  |
|     | <u>.N</u>                                                                                            | nandatory cost                                                                                                    | sharing on the ISN of                              | contract.                                          |                                        |                                            |                                       |                |  |  |  |
|     | Important Note: Comments are entered only on the Level One WBS and may be viewed by all COEUS users. |                                                                                                    |                                                    |                                                    |                                        |                                            |                                       |                |  |  |  |
|     | - W                                                                                                  | <ul> <li>When a salary % (not \$s) is committed as cost sharing, use the current FY salary to calculate future year amounts. Then when actual salary and FB are known, complete and submit to OSD a COST to Quarter for the current FY salary to calculate future year amounts. Then</li> </ul>                                                                                                    |                                                    |                                                    |                                        |                                            |                                       |                |  |  |  |
|     | W                                                                                                    | when actual salary and EB are known, complete and submit to OSP a COEUS Cost Sharing Data Change Form. When cost sharing salary is funded by a cost object outside the administering DLC, enter a separate line for each individual salary and EB are known, the property of the control of the control of the con |                                                    |                                                    |                                        |                                            |                                       |                |  |  |  |
|     |                                                                                                    | remig cultily is i                                                                                                    | andea by a cost onier                              | outside the administer<br>s will not be entered in | ind III C ontor a                      | separate line for                          | each individual a                     | idding the     |  |  |  |
|     | No.                                                                                                  |                                                                                                    |                                                    |                                                    |                                        |                                            |                                       |                |  |  |  |
| 21  | <b></b> n                                                                                            | Offices officially after institute account 1402600 as funding source for Manual to the same and the same and  |                                                    |                                                    |                                        |                                            |                                       |                |  |  |  |
|     |                                                                                                    | and of the state of the state o |                                                    |                                                    |                                        |                                            |                                       |                |  |  |  |
|     |                                                                                                    | <ul> <li>Must be entered if subrecipient cost sharing is proposed.</li> <li>Destination account must be entered only when more than one lower level WBS cost sharing account is requested. If cost sharing accounts have not yet been greated, enter Destination and WBM WBM.</li> </ul>                                                                                                    |                                                    |                                                    |                                        |                                            |                                       |                |  |  |  |
|     | sh                                                                                                   | estination accounts                                                                                                    | int must be entered onli<br>have not yet been crea | y when more than one<br>ited, enter Destination "  | lower level WBS<br>'A", "B", "C", etc. | cost sharing according to identify the ser | ount is requested<br>parate accounts. | i. If cost     |  |  |  |
|     | Approval of funding source(s) outside the administering DLC                                          |                                                                                                    |                                                    |                                                    |                                        |                                            |                                       |                |  |  |  |
| al- |                                                                                                    |                                                                                                    | Funding Source                                     | 433                                                |                                        |                                            | pproval                               |                |  |  |  |
|     |                                                                                                    |                                                                                                    |                                                    |                                                    |                                        | pl 7                                       |                                       |                |  |  |  |
|     |                                                                                                    |                                                                                                    | 1402600                                            |                                                    | 2                                      | per 1,                                     | I come Ol                             | 3/2/           |  |  |  |

Use

ate

Destination Account\*\*\*\*

6915506

deals sharing

o Child

# During the Project

Spend the cost sharing funds.

It only counts for actual expenditures, not what has been drafted into the account.

ESDS / Data Warehouse to track RA tuition.

Sample RA Tuition Report

Summer Tuition - Cost Object 1732200

RAS has access to this account in SAP

**Summer Tuition Report** 

# During the Project

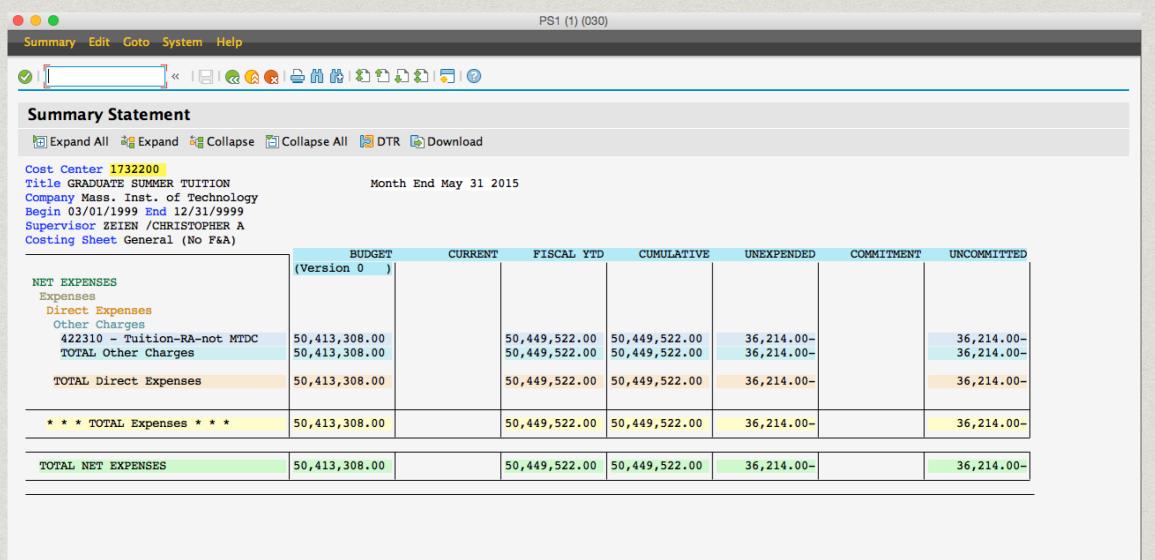

RAS has access to this account in SAP

**Summer Tuition Report** 

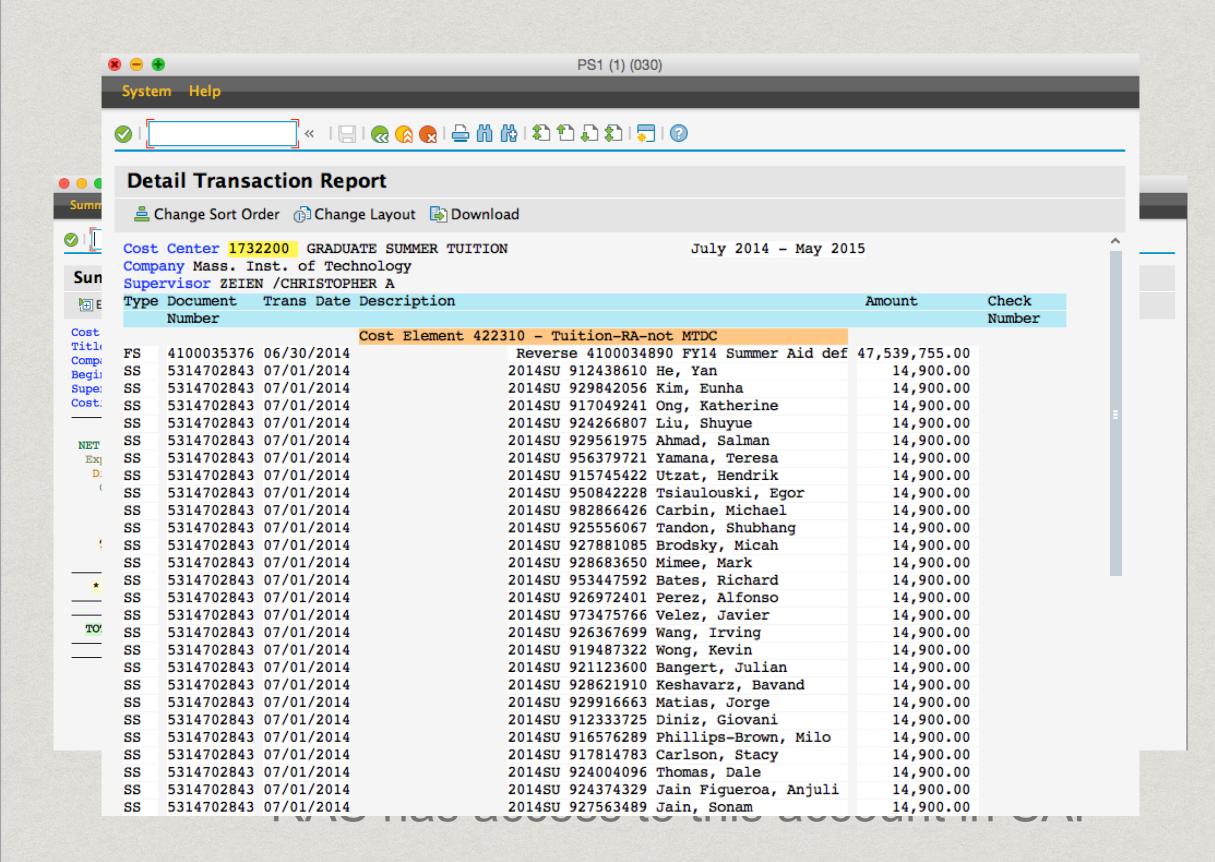

#### **Summer Tuition Report**

# Third Party Cost Sharing

Great source of cost sharing in many cases

Get documentation of in kind contributions

Relatively easy to do

Use "retail" value of items if at all possible

Documentation of salaries from company of personnel working on your project

# Third Party Cost Sharing

| Join selected cells, or separate joined cells<br>into single cells |              |            |           | July 1, 2006 - April 30, 2007 |          |
|--------------------------------------------------------------------|--------------|------------|-----------|-------------------------------|----------|
| EMPLOYEE                                                           | HOURS        | RATE/HR    | COST      |                               |          |
| Technician                                                         | 6            |            | \$145     |                               |          |
| Scientist                                                          | 1336         |            | \$82,569  |                               |          |
| Professional<br>Total Direct Labor                                 | 644.5        |            | \$24,827  |                               |          |
| Total Direct Labor                                                 | 1986.5       |            | \$107,541 |                               |          |
|                                                                    |              |            |           |                               | \$       |
| 2006 DL Overhead                                                   |              | Varies     | \$91,096  | Total Outside Services        | \$       |
| 2007 DL Overhead                                                   |              | Varies     | \$92,540  |                               |          |
| Total Overhead                                                     |              |            | \$183,636 |                               |          |
|                                                                    |              |            |           |                               | \$       |
|                                                                    |              |            |           | Total Outside Service G&A     | \$       |
| Total Labor and Overhead                                           |              |            | \$291,177 |                               |          |
| 2006 G&A                                                           |              | 11.52%     | \$16,658  |                               |          |
| 2007 G&A                                                           |              | 11.52%     | \$16,921  | Relocation/Living Expenses    | \$24,04  |
| Total G&A                                                          |              |            | \$33,579  | Total Miscellaneous Costs     | \$24,04  |
| TOTAL NET LABOR                                                    |              |            | \$324,756 | TOTAL NET MISC                | \$24,04  |
| GRAND TOTAL                                                        |              |            |           |                               | \$348,79 |
| **Indirect rates have not be                                       | en audited t | by the DCA | A         |                               |          |

personnel working on your project

#### Thi

Great Get (

Re

Us

Docuperso

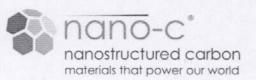

Nano-C, Inc. 33 Southwest Park Westwood, MA 02090

Tel 781.407.9417 ext 228 Fax 781.407.9419 Email <u>hrichter@nano-c.com</u> www.nano-c.com

Westwood, April 13, 2011

Dear ISN,

We are delighted to let you know that Nano-C, Inc., as part of its co-investment in the ISN, has sent today the following materials to Raoul Correa, working with Prof. Moungi Bawendi. The values assigned to these currently not readily available products are based on the efforts required for their preparation and the materials used.

- a) 5 mL of unseparated as-produced SWCNT dissolved in an aqueous sodium cholate solution (2wt%), concentration: 0.1 mg/mL. Value: \$150.
- b) 5 mL of separated semi-conducting SWCNT dissolved in an aqueous sodium cholate solution (2wt%), concentration: 0.012 mg/mL. Value: \$950.
- c) 5 g of sodium cholate as used for the preparation of the aqueous solution. Value: courtesy.

Addition of \$20 shipping costs results in a total value of \$1,120.

Kind regards,

(Dr. Henning Richter)

## ing

### Thi

Grea

Get d

Re

Us

perso

#### ATTACHMENT B CO-INVESTMENT BY JEOL USA, INC.

Document Detailing the Co-investment of JEOL USA, INC.

As a Major Industrial Partner in the Instrumentation Company Category of

The Institute for Soldier Nanotechnologies at MIT

The mistitute for Soldier Namotechnologie

| Date: |  |  |
|-------|--|--|
|-------|--|--|

The co-investment of JEOL USA, INC. is as follows. If MIT purchases the JSM-6700F Scanning Microscope currently located at the ISN for \$200,000, JEOL USA will provide the JEM-9320FIB also currently located at the ISN at no charge. Moreover, JEOL USA will provide a six month warranty for each of these two instruments to begin April 1, 2011 provided JEOL USA has received by March 31, 2011, a letter of intent to purchase the JSM-6700F Scanning Microscope from JEOL USA. Thus the valuation of JEOL USA, Inc.'s co-investment in the ISN is as follows:

| Equipment Item or Service             | Fair Market<br>Valuation, \$ | ISN<br>Contribution, \$ | Value of JEOL<br>USA, Inc. Co-<br>investment |
|---------------------------------------|------------------------------|-------------------------|----------------------------------------------|
| JSM-6700F with accessories            | 260,000.00                   | 200,000.00              | 60,000.00                                    |
| JEM-9320FIB with accessories          | 510,000.00                   | 0.00                    | 510,000.00                                   |
| 6-month<br>warranty on<br>JSM-6700    | 13,827.38                    | 0.00                    | 13,827.38                                    |
| 6-month<br>warranty on<br>JEM-9320FIB | 15,647.50                    | 0.00                    | 15,647.50                                    |
| TOTAL                                 | 799,474.88                   | 200,000.00              | 599,474.88                                   |

JEOL USA, INC., may if it wishes and entirely at its sole discretion, provide additional co-investment to the ISN for purposes mutually agreed upon by JEOL USA, INC. and the ISN, and consistent with the mission of the ISN and MIT.

ng

### Questions

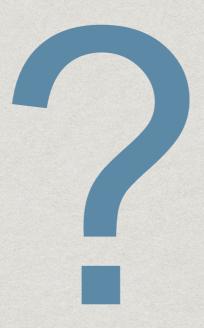